## Excel + VBA Querschnittsänderung bei Dehnung

Autor & Copyright: Dipl.-Ing. Harald Nahrstedt

Version: 2016 / 2019 / 2021 / 365

Erstellungsdatum: 06.12.2023

Überarbeitung:

Quelle: Vorlesungsscript

Beschreibung:

Das Bauelement behält keinen konstanten Querschnitt bei Dehnung. Die hier aufgeführten Formeln und Beispiele dienen als Arbeitsgrundlage für eine Umsetzung mit Excel.

Anwendungs-Datei:

## 1 Grundlage

Ein fest eingespannter Stab änder bei Dehnung seinen Querschnitt (Bild 1).

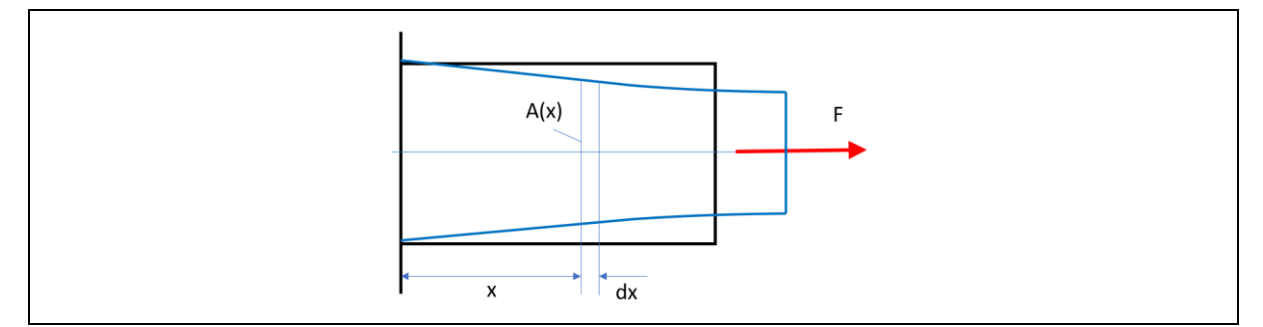

*Bild 1. Stab unter Dehnung*

Die Dehnung bestimmt sich aus der Summe der Dehnung der infinitesimalen Elemente

$$
\Delta l = \int_0^l \epsilon \cdot dx \qquad \vert \epsilon = \frac{\sigma}{E}.\tag{1}
$$

Es folgt

$$
\Delta l = \frac{1}{\epsilon} \int_0^l \sigma \cdot dx \quad | \sigma = \frac{F}{A}
$$
 (2)

$$
\Delta l = \frac{F}{E} \int_0^l \frac{1}{A(x)} \cdot dx. \tag{3}
$$

## 2 Anwendungsbeispiel

Es ist die Längenzunahme eines mit F belasteten stumpfen Kreiskegels zu bestimmen, wenn R und r die Radien der Endquerschnitte sind (Bild 2).

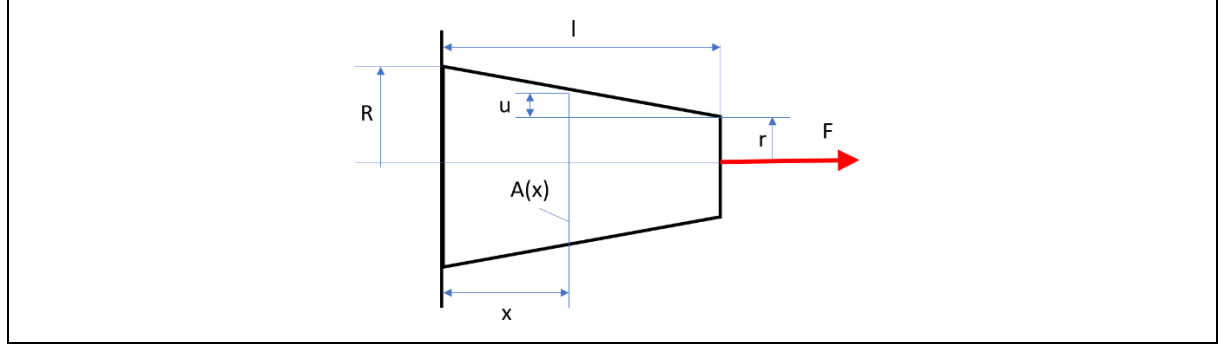

*Bild 2. Kegelstumpf unter Dehnung*

$$
A(x) = \pi \cdot r(x)^2 = \pi \cdot (r+u)^2.
$$
 (4)

Aus den Proportionen folgt

$$
\frac{R-r}{l} = \frac{u}{l-x}.\tag{5}
$$

Umgestellt

$$
u = \frac{(R-r)(l-x)}{l} \tag{6}
$$

Eingesetzt

$$
A(x) = \pi \cdot \left( r + \frac{(R-r)(l-x)}{l} \right)^2. \tag{7}
$$

Ausgewertet

$$
A(x) = \pi r^2 + 2\pi r \frac{(R-r)(l-x)}{l} + \pi \frac{(R-r)^2 (l-x)^2}{l^2}
$$
\n(8)

$$
A(x) = \frac{\pi}{l^2} (r^2 l^2 + 2r l (R - r) (l - x) + (R - r)^2 (l - x)^2)
$$
\n(9)

$$
A(x) = \frac{\pi}{l^2} (rl + (R - r)(l - x))^2
$$
\n(10)

$$
A(x) = \frac{\pi}{l^2} (rl + \text{Rl} - \text{rl} - x(R - r))^2
$$
\n(11)

Dieser Weg führt nicht weiter zur Lösung! Der folgende Ansatz führt schnell zum Ziel (Bild 3).

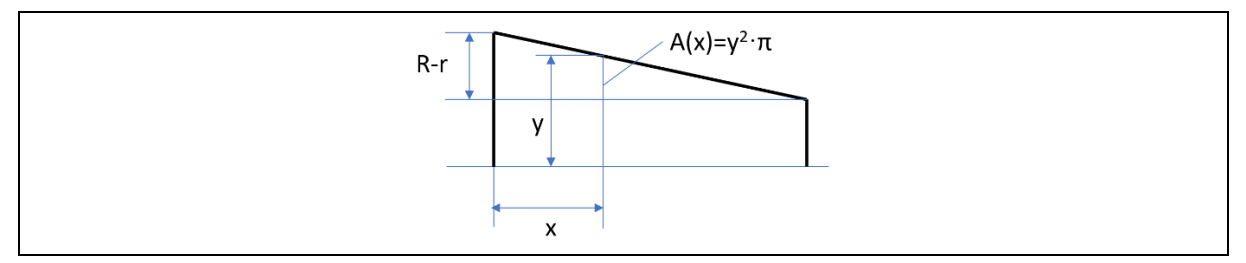

*Bild 3. Proportionen am Kegelstumpf*

$$
\frac{R-r}{l} = \frac{R-y}{x} \tag{12}
$$

Umgestellt

$$
y = R - \frac{R - r}{l}x.\tag{13}
$$

Daraus folgt die Ableitung

$$
\frac{dy}{dx} = -\frac{R-r}{l}dx.\tag{14}
$$

Eingesetzt und ausgerechnet

 $\Delta l = \frac{F}{R}$  $\frac{F}{E} \int \frac{1}{A(z)}$  $A(x)$  $dx$  (15)

$$
\Delta l = \frac{F}{E} - \int_{x=0, y=R}^{x=l, y=r} \frac{l}{y^2 \pi} dy
$$
\n(16)

$$
\Delta l = \frac{F}{E \cdot \pi} \cdot \frac{l}{R - r} \int_r^R \frac{dy}{y^2} \tag{17}
$$

$$
\Delta l = \frac{F}{E \cdot \pi} \cdot \frac{l}{R - r} \left| -\frac{1}{y} \right|_r^R = \frac{F \cdot l}{E \cdot \pi (R - r)} \left( -\frac{1}{R} + \frac{1}{r} \right) \tag{18}
$$

$$
\Delta l = \frac{F \cdot l}{E \cdot \pi (R - r)} \left( -\frac{1}{R} + \frac{1}{r} \right) \cdot \frac{(R - r)}{R \cdot r} \tag{19}
$$

Es folgt die endgültige Formel zur Längenzunahme

$$
\Delta l = \frac{F \cdot l}{E \cdot \pi \cdot R \cdot r} \tag{20}
$$